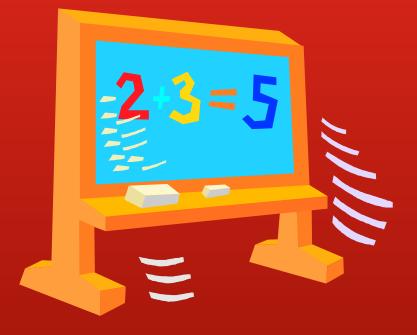

# Excel: Tips & Tricks Ellen Kotrba / ODIN / 777-4865 ellen.kotrba@ndus.edu

## AGENDA

- Copy & Paste
- Importing Aleph Reports into Excel
- Text to Columns
- Advanced Filter
- Lengthening Columns
- Tabs/Sheets
- Doing the Math
- Comments within Cells
- Concatenate

### Copy & Paste

#### Used when:

- 1) Size is under 9 digits
- 2) Data is suited for columns
- 3) No additional fields are desired
- 4) Custom Report

- Open an ALEPH module
- Run a service
- Move file from remote to local
- Double-click to open file
  - <u>When file opens, the</u> <u>copy/paste may be done</u>
- Scroll down to end of file
- Ctrl/A highlights all data
- Ctrl/C copies all data
- Open Excel
- Paste data into Excel
- Manipulate data

### Importing Aleph Reports Into Excel

DYK (Did You Know) recording & word doc both available @ http://umwug.odin.nodak.edu/OtherInformation

Used when:

- 1) Size is over 9 digits
- 2) Data is suited for columns
- 3) Additional fields are desired
- 4) Report won't open in ALEPH
  - 1) Note Must be an ALEPH canned report "not" a custom report

#### Text to Columns

Highlight all of column 1

On menu, click Data

Click Text to Columns

A "convert text to columns wizard" window opens up

Make sure "Fixed Width" is checked and click Next

Make sure "break" lines are where you want them – sometimes Excel misses one or puts it in the wrong place

When satisfied with break lines, click Finish

Manipulate data, columns, etc as much as you want

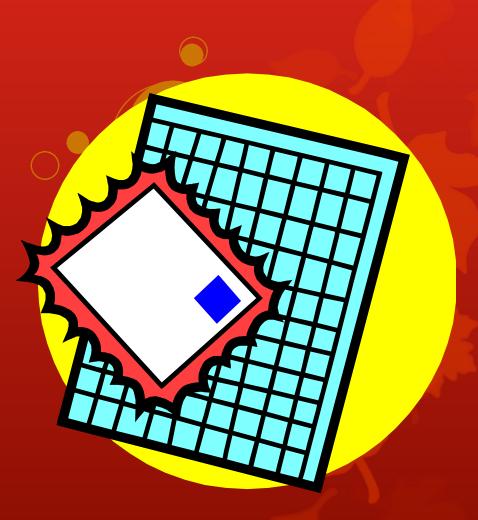

## Advanced Filter

Prepare your Data

#### Set up Filter

- Make sure that titles are at the top of your columns
- Highlight all data to be filtered

- Click Data
- Click Filter
- Click Advanced
  - An Advanced Filter window will pop up
- Fill window out see example

|                                                                                 | <b>بر ا</b>                                                                                                    | [21 → ] →                                                                                                    |                             |                  |               |                                                   |                                                                                                    |                                              |                                     | Воо                                     | ok1 - Microsoft        | Excel     |                  |                                 |            |             |                |              |        |         | _ 0                              | X        |
|---------------------------------------------------------------------------------|----------------------------------------------------------------------------------------------------|----------------------------------------------------------------------------------------------------|-----------------------------|------------------|---------------|---------------------------------------------------|----------------------------------------------------------------------------------------------------|----------------------------------------------|-------------------------------------|-----------------------------------------|------------------------|-----------|------------------|---------------------------------|------------|-------------|----------------|--------------|--------|---------|----------------------------------|----------|
|                                                                                 | ile Ho                                                                                                    | ome Insert                                                                                                    | Page Layou                  | t Formula        | as Data       | Review                                            | View                                                                                                    |                                              |                                     |                                         |                        |           |                  |                                 |            |             |                |              |        |         | ا 🗕 🜔 ۵                          | ₽ X      |
| Fro                                                                             |                                                                                                    | From From<br>Text Sour<br>Get External D                                                                                                    | Other<br>Connection<br>Data | ing<br>tions All | B Connections | tions ≵↓<br>ties<br>iks                           | Image: Apple of the second second | K Clear<br>Reapply<br>Advanced               | Text to Remove<br>Columns Duplicate | e Data<br>es Validation ~<br>Data Tools | Consolidate Wh<br>Anal | at-If Gro | · ·              | ● I Show<br>I Hide C<br>bototal |            |             |                |              |        |         |                                  | * *      |
|                                                                                 | А                                                                                                    | В                                                                                                    | С                           | D                | E             | F                                                 | G                                                                                                    | Н                                            | I J                                 | К                                       | L                      | М         | N                | 0                               | P C        | ) R         | S              | Т            | U      | V       | W                                | E        |
| 160<br>177<br>188<br>199<br>200<br>211<br>222<br>233<br>244<br>255<br>266<br>27 | Numb           256011           255472           255614           2555311           255334           255334           255374           255517           255463           2555842           255900           256014           255900           256014           255902           256014           255937           256074           256075           256078           256078           256349           256078           256078           256079           256078           256079           256078           256079           256079           256078           256079           256072           256074 | <ul> <li>Statul </li> <li>Statul </li> <li>Deleted</li> <li>Deleted</li> </ul> |                             |                  |               | Advan<br>Actior<br>©<br>List ra<br>Criter<br>Copy | n<br>n<br>Eilter the list, in<br>Copy to another                                                                                                    | -place<br>location<br>1:\$8\$96<br>1:\$E\$96 |                                     |                                         |                        |           |                  |                                 |            |             |                |              |        |         |                                  |          |
|                                                                                 |                                                                                                    | 3 Deleted                                                                                                    |                             |                  |               |                                                   |                                                                                                    |                                              |                                     |                                         |                        |           |                  |                                 |            |             |                |              |        |         |                                  | •        |
|                                                                                 |                                                                                                    | 5 Deleted                                                                                                    | et2 / Sheet3                | /2/              |               |                                                   |                                                                                                    |                                              |                                     |                                         |                        |           |                  |                                 |            |             |                |              |        |         |                                  |          |
|                                                                                 | dy                                                                                                    | A                                                                                                    |                             |                  |               |                                                   |                                                                                                    |                                              |                                     |                                         |                        |           |                  |                                 | Average: 2 | 2571797.789 | Count: 192 Sur | m: 244320790 | ₩ 🗆 💾  | 100% 🗩  | 1                                | ÷        |
|                                                                                 | <b>)</b>                                                                                                    | Other I                                                                                                    | My Re                       | e 🜔              | м             | icros                                             | S Skype                                                                                                    | 00 Inbox                                     | <b>R</b> Excel_                     | <b>R</b> A                              | leph 🂽                 | Interlib  | Regional Global. | NARC ALE                        | рн         | Safrat      | Book1          | Cust-        | ·5 🔺 🖡 | ) In 19 | <sup>())</sup> 9:44 A<br>3/20/20 | M<br>012 |

| 🗶 🔒            | 9 - 6            | *    <del>-</del>           |                    |                    |             |         |            |             |           |               | Boo       | ok1 - Micro | soft Excel            |               |            |               |        |           |       |       |                     |          | _ 0   | X     |
|----------------|------------------|-----------------------------|--------------------|--------------------|-------------|---------|------------|-------------|-----------|---------------|-----------|-------------|-----------------------|---------------|------------|---------------|--------|-----------|-------|-------|---------------------|----------|-------|-------|
| File           | Home             | e Insert                    | Page Layout        | Formula            | as Data     | Review  | View       |             |           |               |           |             |                       |               |            |               |        |           |       |       |                     |          | ۵ 🕜 🗆 | a X   |
| Æ              | <b>*</b>         |                             |                    | R                  | Connec      | tions 👌 | A Z<br>Z A | 🗸 🕅 🖉       | ****      | ]             | _         |             | <b>5</b> 0            | ***           |            | 📲 Show Detail |        |           |       |       |                     |          |       |       |
| A              |                  |                             |                    |                    | Proper      | ties    |            | 🖡 Reapp     | ly        |               |           | <u> </u>    | <b></b>               |               |            | 📲 Hide Detail |        |           |       |       |                     |          |       |       |
| From<br>Access |                  | From From Ot<br>Text Source |                    |                    |             | iks Z   | Sort Fil   | er 📝 Advand | Ced Colum | o Remove      |           | Consolidate | What-If<br>Analysis * | Group Ungroup | o Subtotal |               |        |           |       |       |                     |          |       |       |
| Access         |                  | et External Dat             |                    |                    | Connections |         | Sort 8     |             | colum     | no ouplicates | Data Tool |             | Anarysis              | (             | Outline    | G.            |        |           |       |       |                     |          |       |       |
|                | E9               | <b>•</b> (e)                | fx                 | Deleted            |             |         |            |             |           |               |           |             |                       |               |            |               |        |           |       |       |                     |          |       | A     |
|                |                  |                             |                    |                    |             |         |            |             |           |               |           |             |                       |               |            |               |        |           |       |       |                     |          |       |       |
|                |                  |                             |                    |                    |             |         |            |             |           |               |           |             |                       |               |            |               |        |           |       |       |                     |          |       | -     |
|                | А                | В                           | С                  | D                  | E           | F       | G          | Н           | I.        | J             | K         | L           | М                     | N             | 0          | Р             | Q      | R         | S     | Т     | U                   | V        | W     |       |
| 1              | lumber           | Status                      |                    | Number             | Status      |         |            |             |           |               |           |             |                       |               |            |               |        |           |       |       |                     |          |       |       |
| 2 2            | 560111           | Deleted                     | 2                  | 2560111            | Deleted     |         |            |             |           |               |           |             |                       |               |            |               |        |           |       |       |                     |          |       |       |
|                | 554727           |                             |                    | 2554727            |             |         |            |             |           |               |           |             |                       |               |            |               |        |           |       |       |                     |          |       |       |
|                | 556890           |                             |                    | 2556890            |             |         |            |             |           |               |           |             |                       |               |            |               |        |           |       |       |                     |          |       |       |
|                | 556142           |                             |                    | 2556142            |             |         |            |             |           |               |           |             |                       |               |            |               |        |           |       |       |                     |          |       | ≡     |
|                | 552914           |                             |                    | 2552914            |             |         |            |             |           |               |           |             |                       |               |            |               |        |           |       |       |                     |          |       |       |
|                | 553110           |                             |                    | 2553110            |             |         |            |             |           |               | Δ         | dva         | nta                   | age:          | m          | ovi           | na i   | dat       | a tr  | h ar  | noth                | nor      |       |       |
|                | 553340           |                             |                    | 2553340            |             |         |            |             |           |               |           |             |                       | -             |            |               | _      |           |       |       |                     |          |       |       |
|                | 553742           |                             |                    | 2553742            | î           |         |            |             |           |               | SI        | not         | wit                   | :h o          | ntia       | on t          | $\sim$ | nlv       |       | nk a  | at u                | nia      | IIA   |       |
|                | 554589           |                             |                    | 2554589            |             |         |            |             |           |               | -         |             |                       |               | pu         |               | .0 0   | , i i i y | 100   |       | it u                | ΠY       | uc    |       |
|                | 555174           |                             |                    | 2555174            |             |         |            |             |           |               | d         | ata         |                       |               |            |               |        |           |       |       |                     |          |       |       |
|                | 554634<br>556625 |                             |                    | 2554634<br>2556625 |             |         |            |             |           |               | u         | ucu         | •                     |               |            |               |        |           |       |       |                     |          |       |       |
|                | 558426           |                             |                    | 2558426            |             |         |            |             |           |               |           |             |                       |               |            |               |        |           |       |       |                     |          |       |       |
|                | 559008           |                             |                    | 2559008            |             |         |            |             |           |               |           |             |                       |               |            |               |        |           |       |       |                     |          |       |       |
|                | 560146           |                             |                    | 2560146            |             |         |            |             |           |               |           |             |                       |               |            |               |        |           |       |       |                     |          |       |       |
|                | 559907           |                             |                    | 2559907            |             |         |            |             |           |               |           |             |                       |               |            |               |        |           |       |       |                     |          |       |       |
|                | 560998           |                             |                    | 2560998            |             |         |            |             |           |               |           |             |                       |               |            |               |        |           |       |       |                     |          |       |       |
|                | 560880           |                             |                    | 2560880            |             |         |            |             |           |               |           |             |                       |               |            |               |        |           |       |       |                     |          |       |       |
|                | 559376           |                             |                    | 2559376            |             |         |            |             |           |               |           |             |                       |               |            |               |        |           |       |       |                     |          |       |       |
|                | 560744           |                             |                    | 2560744            |             |         |            |             |           |               |           |             |                       |               |            |               |        |           |       |       |                     |          |       |       |
|                | 560950           |                             |                    | 2560950            |             |         |            |             |           |               |           |             |                       |               |            |               |        |           |       |       |                     |          |       |       |
| 23 2           | 560787           | Deleted                     | 2                  | 2560787            | Deleted     |         |            |             |           |               |           |             |                       |               |            |               |        |           |       |       |                     |          |       |       |
|                | 562810           |                             |                    | 2562810            |             |         |            |             |           |               |           |             |                       |               |            |               |        |           |       |       |                     |          |       |       |
| 25 2           | 563491           | Deleted                     | 2                  | 2563491            | Deleted     |         |            |             |           |               |           |             |                       |               |            |               |        |           |       |       |                     |          |       |       |
| 26 2           | 566697           | Deleted                     | 2                  | 2566697            | Deleted     |         |            |             |           |               |           |             |                       |               |            |               |        |           |       |       |                     |          |       |       |
| 27 2           | 566721           | Deleted                     | 2                  | 2566721            | Deleted     |         |            |             |           |               |           |             |                       |               |            |               |        |           |       |       |                     |          |       |       |
| 28 2           | 564637           | Deleted                     | 2                  | 2564637            | Deleted     |         |            |             |           |               |           |             |                       |               |            |               |        |           |       |       |                     |          |       |       |
| 29 2           | 565033           | Deleted                     | 2                  | 2565033            | Deleted     |         |            |             |           |               |           |             |                       |               |            |               |        |           |       |       |                     |          |       |       |
|                | 567365           |                             | (<br>)<br>(Ch-+-1) | 2567365            | Deleted     |         |            |             |           |               |           |             |                       |               | 4          |               |        |           |       |       |                     |          |       | •     |
| Ready          | Shee             | et1 / Sheet2                | z / Sneet3         |                    |             |         |            |             |           |               |           |             |                       |               | •          |               |        |           |       |       | <b>=</b> - <b>U</b> | 100% (-) |       | ) []  |
|                |                  |                             |                    |                    | 67          |         | 2          |             |           |               |           | 6           |                       |               |            | 0             |        |           |       |       |                     |          | 9:44  |       |
|                |                  | Other I                     | My Re.             | - 0                | M           | icros   | Skype      | Inb 🔁       | юх        | Excel         | <b>1</b>  | leph        | Salari Interlib       | 隆 Glo         | bal        | ALEPH         | Safr   | rat       | Book1 | Cust- | -5 🔺                | • 📑 📶    | 10)   | /2012 |

# Lengthening Columns

#### • Quickest way is to drag/drop column and line borders

| X    | J ") • ( | ⊌ ↓   ↓                                  |                                   |          |                                                                |                    |       |                              | Book1 - M                             | crosoft Excel                                                                                                    |              |      |             |        |       |       |     |        |                 | _ 0 | x              |
|------|----------|------------------------------------------|-----------------------------------|----------|----------------------------------------------------------------|--------------------|-------|------------------------------|---------------------------------------|----------------------------------------------------------------------------------------------------|--------------|------|-------------|--------|-------|-------|-----|--------|-----------------|-----|----------------|
|      | ile Ho   | me Insert                                | Page Layou                        | it Formi | ulas Data Revie                                                | w View             |       |                              |                                       |                                                                                                    |              |      |             |        |       |       |     |        |                 |     | - 67 X         |
| Fro  | A 🖏      | From From<br>Text Sour<br>Get External D | Other Exist<br>ces * Conne<br>ata | ting Ref | Connections<br>Properties<br>resh<br>Edit Links<br>Connections |                    | apply | Remove E<br>Duplicates Valio | Data Consoli<br>dation +<br>ata Tools | late What-If<br>Analysis •                                                                                                    | Group Ungrou |      |             |        |       |       |     |        |                 |     | A 4            |
|      | А        | В                                        | С                                 | D        |                                                                | E                  |       |                              | F                                     | G                                                                                                    | Н            | 1    | J           | К      | L     | М     | N   | 0      | Р               | Q   | R              |
| 1    |          | Status                                   |                                   | Number   | r                                                              | Status             |       |                              | 1                                     |                                                                                                    |              |      |             |        | _     |       |     |        |                 | ~   |                |
| 2    | 256011   | L                                        |                                   | 256011   | 1                                                              | Deleted            |       | Ø                            |                                       |                                                                                                    |              |      |             |        |       |       |     |        |                 |     | =              |
| 3    | 255412   | / eleted                                 |                                   | 255472   | 7                                                              | Deleted            |       |                              |                                       |                                                                                                    |              |      |             |        |       |       |     |        |                 |     |                |
| 4    | 255689   | ) leter                                  |                                   | 255689   | 0                                                              | Deleted            |       |                              |                                       |                                                                                                    |              |      |             |        |       |       |     |        |                 |     |                |
| 5    |          | 2 Deleted                                |                                   | 255614   |                                                                | Deleted            |       |                              |                                       |                                                                                                    |              |      |             |        |       |       |     |        |                 |     |                |
| 6    | 255291   |                                          |                                   | 255291   |                                                                | Deleted            |       |                              |                                       |                                                                                                    |              |      |             |        |       |       |     |        |                 |     |                |
|      |          | Deleted                                  |                                   | 255311   |                                                                | Deleted            |       |                              |                                       |                                                                                                    |              |      |             |        |       |       |     |        |                 |     |                |
| 8    |          | Deleted<br>Deleted                       |                                   | 255334   |                                                                | Deleted<br>Deleted |       |                              | _                                     |                                                                                                    |              |      |             |        |       |       |     |        |                 |     |                |
|      |          | Deleted Deleted                          |                                   | 255458   |                                                                | Deleted            |       |                              | ł                                     |                                                                                                    |              |      |             |        |       |       |     |        |                 |     |                |
|      |          | Deleted Deleted                          |                                   | 255517   |                                                                | Deleted            |       |                              |                                       |                                                                                                    |              |      |             |        |       |       |     |        |                 |     |                |
|      |          | 1 Deleted                                |                                   | 255463   |                                                                | Deleted            |       |                              |                                       |                                                                                                    |              |      |             |        |       |       |     |        |                 |     |                |
| 13   | 255662   | 5 Deleted                                |                                   | 255662   | 5                                                              | Deleted            |       |                              |                                       |                                                                                                    |              |      |             |        |       |       |     |        |                 |     |                |
| 14   | 255842   | 5 Deleted                                |                                   | 255842   | 6                                                              | Deleted            |       |                              |                                       |                                                                                                    |              |      |             |        |       |       |     |        |                 |     |                |
|      |          | B Deleted                                |                                   | 255900   |                                                                | Deleted            |       |                              |                                       |                                                                                                    |              |      |             |        |       |       |     |        |                 |     |                |
|      |          | 5 Deleted                                |                                   | 256014   |                                                                | Deleted            |       |                              |                                       |                                                                                                    |              |      |             |        |       |       |     |        |                 |     | _              |
|      |          | 7 Deleted                                |                                   | 255990   |                                                                | Deleted            |       |                              |                                       |                                                                                                    |              |      |             |        |       |       |     |        |                 |     | _              |
|      |          | Deleted Deleted                          |                                   | 256099   |                                                                | Deleted<br>Deleted |       |                              |                                       |                                                                                                    |              |      |             |        |       |       |     |        |                 |     | _              |
|      |          | 5 Deleted<br>5 Deleted                   |                                   | 255937   |                                                                | Deleted            |       |                              |                                       |                                                                                                    |              |      |             |        |       |       |     |        |                 |     | _              |
|      |          | Deleted Deleted                          |                                   | 256074   |                                                                | Deleted            |       |                              |                                       |                                                                                                    |              |      |             |        |       |       |     |        |                 |     |                |
|      |          | Deleted                                  |                                   | 256095   |                                                                | Deleted            |       |                              |                                       |                                                                                                    |              |      |             |        |       |       |     |        |                 |     |                |
| 23   | 256078   | 7 Deleted                                |                                   | 256078   |                                                                | Deleted            |       |                              |                                       |                                                                                                    |              |      |             |        |       |       |     |        |                 |     | -              |
| I4 - | ► N S    | eet1 Shee                                | t2 / Sheet3                       |          |                                                                |                    |       |                              |                                       |                                                                                                    |              |      |             |        |       | ш     |     |        |                 |     |                |
| Rea  | dy       |                                          | _                                 | _        |                                                                |                    |       |                              |                                       |                                                                                                    |              |      |             |        |       |       |     |        | <b>U</b> 100% — |     |                |
|      | 9 🔏      | Other I                                  | My R                              | e 🜔      | Micros.                                                        | . S Skype 😢        | Inbox | Excel                        | Reph                                  | Provide the second second seco | ib 🍖 Glo     | obal | HARC ALEPH. | C Safi | rat 隆 | Book1 | Cus | st-5 🔺 | Pr 🕅 at         |     | 8 AM<br>0/2012 |
|      |          |                                          |                                   |          |                                                                |                    |       |                              |                                       |                                                                                                    |              |      |             |        |       |       |     |        |                 |     |                |

## Tabs/Sheets

# • Just be aware that any Excel document may have multiple Excel documents inside

| K                                              |                                                                                           | <b>王 ヴ・</b> ピート                                        |                        | Book1 - Microsoft Excel                                                                                                    |         |                                                                                                    | 0 X                       |               |                   |           |
|------------------------------------------------|-------------------------------------------------------------------------------------------|--------------------------------------------------------|------------------------|----------------------------------------------------------------------------------------------------|---------|----------------------------------------------------------------------------------------------------|---------------------------|---------------|-------------------|-----------|
| File Home Insert Pa                            | age Layout Formulas Data Raview View<br>+ 11 + A* A* = = → ≫+ ⊕ Wrap Text General - ∰     | File Home Insert Page Layout Formulas Data Review View |                        |                                                                                                    |         | ۵                                                                                                    | 0 - # ×                   |               |                   |           |
|                                                | Z II v III v Stor A v III III III OR OR III Merce & Center v S v 5. v 52 21 Conditional I | X Cut Calibri - 11 - A' A' ≡ = = >> -                  | 📑 Wrap                 | Text General - Normal Bad                                                                                                    |         | Good 🔹 📰 🔭 🧾 🌋 AutoSum - 🖅 🗥                                                                                                    |                           |               |                   |           |
| Clipboard IS                                   | Fort 12 Alignment 12 Number 12                                                            | Paste P Z II - Co - A - E = E JE                       |                        | R Center - S - % , 12 - 2 Conditional Format as Neutral Calcu                                                                                                    | lation  | Check Cell Insert Delete Format Sort & Find &                                                                                      |                           |               |                   |           |
| H9 • 🤄                                         | Ĵ.                                                                                        | • • • Format Function                                  |                        | Formatting * Table *                                                                                                    |         | Criteck Ceri                                                                                                    |                           |               |                   |           |
|                                                |                                                                                           | A1 • 2 Jac Hello ODINland - you might have r           |                        |                                                                                                    |         | Cens Exiting                                                                                                    |                           |               |                   |           |
| 1 Number Status                                | C D E F G H I J K L<br>Number Status                                                      | ing ja rene contains you mgit have                     |                        |                                                                                                    |         |                                                                                                    | -                         |               |                   |           |
| 2 2560111 Deleted<br>3 2554727 Deleted         | 2560111 Deleted<br>2554727 Deleted                                                        | 2                                                      |                        |                                                                                                    |         | Book1 - Microsoft Excel                                                                                                    |                           |               |                   | _ 0 _ X   |
| 4 2556890 Deleted<br>5 2556142 Deleted         | 2556890 Deleted<br>2556142 Deleted                                                        | A                                                      | File Hor               | ne Insert Page Layout Formulas Data Review View                                                                                                    |         |                                                                                                    |                           |               |                   | ۵ 😮 🗆 🖻 ۲ |
| 6 2552914 Deleted                              | 2552914 Deleted                                                                           | 1 Hello ODINland - you might have missed this tab      | Cut 👗                  | Arial - 9 - A A = = = > > 🛱 Wrap Text                                                                                                    | ieneral | - Normal Bad Good                                                                                                    | - 🚁 🔭                     | Σ Auto        |                   |           |
| 7 2553110 Deleted<br>8 2553340 Deleted         | 2553310 Deleted                                                                           |                                                        |                        |                                                                                                    |         |                                                                                                    |                           | Format        |                   |           |
| 9 2553742 Deleted<br>10 2554589 Deleted        | 2553742 Deleted                                                                           | 4                                                      | Paste 🧳 Form           |                                                                                                    |         | Formating Fable 1                                                                                                    | 1                         | Format 2 Clea | Filter * Select   | 2         |
| 11 2555174 Deleted                             | 2555174 Deleted<br>2554634 Deleted                                                        | 5                                                      | Clipboard<br>A1        | rs Font rs Alignment rs<br>▼ (n fs Doc Number                                                                                                    | Number  | ra Styles                                                                                                    | Cells                     |               | Editing           | -         |
| 12 2554634 Deleted<br>13 2556625 Deleted       | 2556625 Deleted                                                                           | 6                                                      | 71                     | and the second second s |         |                                                                                                    |                           |               |                   |           |
| 14 2559426 Deleted<br>15 2559008 Deleted       | 2558426 Deleted<br>2559008 Deleted                                                        | 8                                                      |                        |                                                                                                    |         |                                                                                                    |                           |               |                   | -         |
| 16 2560146 Deleted<br>17 2559907 Deleted       | 2560146 Deleted<br>2559907 Deleted                                                        | 9                                                      | A Doc                  | B C Select                                                                                                    | D       | E                                                                                                    | F G                       | Н             | 1 1               | К         |
| 18 2560998 Deleted                             | 2560998 Deleted                                                                           | 10                                                     | 1 Number               | Tag Select Text                                                                                                    | New Tag | New Text                                                                                                    |                           |               |                   |           |
| 19 2560880 Deleted<br>20 2559376 Deleted       |                                                                                           | 11                                                     | 2 7111829              | subscribing institutions.                                                                                                    |         | \$\$aDigital content provided by OverDrive; Access restricted to users at subscribing institutions.                                |                           |               |                   |           |
| 21 2560744 Deleted<br>22 2560950 Deleted       |                                                                                           | 12                                                     | 7089756                |                                                                                                    | 5061    | \$\$aDigital content provided by OverDrive; Access restricted to users at subscribing<br>institutions.                             |                           |               |                   |           |
| 23 2560787 Deleted                             | 2560787 Deleted                                                                           | 13                                                     | 7101946                | 5061 \$\$aDigital content provided by OverDrive; Access restricted to users at                                                                                                    | 5061    | \$\$aDigital content provided by OverDrive; Access restricted to users at subscribing                                              |                           |               |                   |           |
| 24 2562810 Deleted<br>25 2563491 Deleted       | 2563491 Deleted                                                                           | 15                                                     | 7112383                | subscribing institutions.                                                                                                    | 5004    | institutions.<br>\$\$aDigital content provided by OverDrive; Access restricted to users at subscribing                             |                           |               |                   |           |
| 26 2566697 Deleted<br>27 2566721 Deleted       |                                                                                           | 16                                                     | 2                      | subscribing institutions.                                                                                                    |         | institutions.<br>\$\$aDigital content provided by OverDrive; Access restricted to users at subscribing                             |                           |               |                   |           |
| 28 2564637 Deleted<br>29 2565033 Deleted       |                                                                                           | 17                                                     | 6 7022643              |                                                                                                    |         |                                                                                                    |                           |               |                   |           |
| 30 2567365 Deleted<br>H ↔ H Deletes / Helo The | 2567365 Deleted                                                                           | 18                                                     | 7 7111749              | subscribing institutions.                                                                                                    |         | \$\$aDigital content provided by OverDrive; Access restricted to users at subscribing institutions.                                |                           |               |                   |           |
| Ready                                          |                                                                                           | 20                                                     | 8 7024395              |                                                                                                    | 5061    | \$\$aDigital content provided by OverDrive; access may be restricted to users at<br>subscribing institutions.                      |                           |               |                   |           |
| 🕘 🖉 💓 🕹 🚺                                      | My Re 💽 🐹 Micros 💽 Skype 👰 Inbox 隆 Excel 隆 Aleph                                          | 21                                                     | 7023679                | 500 \$\$aDigital content provided by OverDrive; access may be restricted to users at                                                                                                    | 5061    | \$\$aDigital content provided by OverDrive; access may be restricted to users at                                                   |                           |               |                   |           |
|                                                |                                                                                           | 22                                                     | 7024393                | subscribing institutions.<br>506 \$\$aDigital content provided by OverDrive; access may be restricted to users at                                                                                                    | 5061    | subscribing institutions.<br>\$\$aDigital content provided by OverDrive; access may be restricted to users at                      |                           |               |                   |           |
|                                                |                                                                                           | 23                                                     |                        | subscribing institutions.                                                                                                    |         | subscribing institutions.<br>\$\$aDigital content provided by OverDrive; Access restricted to users at subscribing                 |                           |               |                   |           |
|                                                |                                                                                           | 25                                                     | 7111748                | subscribing institutions.                                                                                                    |         | Institutions.<br>\$\$aDigital content provided by OverDrive; access may be restricted to users at                                  |                           |               |                   |           |
|                                                |                                                                                           | 26                                                     | 12 7024394             | subscribing institutions.                                                                                                    |         | subscribing institutions.                                                                                                    |                           |               |                   |           |
|                                                |                                                                                           | 27                                                     | 3 7089782<br>4 7089782 |                                                                                                    |         | \$\$3Use copy\$\$fRestrictions unspecified\$\$2star\$\$5MiAaHDL<br>\$\$fRestrictions unspecified\$\$3Use copy\$\$2star\$\$5MiAaHDL |                           |               |                   |           |
|                                                |                                                                                           | 28                                                     | 7090166                | Realizated contact resulted by ConstDrive: Access restricted to users at                                                                                                    | 6001    | \$\$aDigital content provided by OverDrive; Access restricted to users at subscribing                                              |                           |               |                   |           |
|                                                |                                                                                           | 30                                                     |                        |                                                                                                    |         | institutions.<br>\$\$aDigital content provided by OverDrive; access may be restricted to users at                                  |                           |               |                   |           |
|                                                |                                                                                           | H + + H Deletes Hello There Digital Content            | 7024400                | subscribing institutions.                                                                                                    |         | subscribing institutions.                                                                                                    |                           |               |                   |           |
|                                                |                                                                                           |                                                        | 7036588                | 506 SSaDigital content provided by OverDrive; access may be restricted to users at<br>subscribing institutions.                                                                                                    |         | \$\$aDigital content provided by OverDrive; access may be restricted to users at<br>subscribing institutions.                      |                           |               |                   |           |
|                                                |                                                                                           | 👩 🖉 Other L. 🚺 My Re 🚺 🕅 Micros 🥃                      | 7112381                |                                                                                                    | 5061    | \$\$aDigital content provided by OverDrive; Access restricted to users at subscribing<br>institutions.                             |                           |               |                   |           |
|                                                |                                                                                           |                                                        | 7112379                |                                                                                                    | 5061    | \$\$aDigital content provided by OverDrive; Access restricted to users at subscribing<br>institutions.                             |                           |               |                   |           |
|                                                |                                                                                           |                                                        | 7101024                | 50et \$\$aDigital content provided by OverDrive; Access restricted to users at                                                                                                    |         | \$\$aDigital content provided by OverDrive; Access restricted to users at subscribing                                              |                           |               |                   |           |
|                                                |                                                                                           |                                                        | Ready De               | letes / Helo There Digital Content / Digital Content                                                                                                    |         | Average: 707483                                                                                                    | ::<br>3.571 Count: 36 Sum | 247620575     | <b>III</b> 100% — |           |
|                                                |                                                                                           |                                                        | <b>a</b> 6             | Other L. 📗 My Re 💽 🔀 Micros S Skype 📴 Inbox                                                                                                    | P. Free | L_ 🎅 Aleph_ 🎅 Interlib. 🕵 Global 💉 ALEPH. 🔍 Safrat                                                                                 | Bockt                     | Kill cust-5   | - P- D- 4         | 9:56 AM   |
|                                                |                                                                                           |                                                        |                        |                                                                                                    |         |                                                                                                    | In court                  | and con da    |                   | 3/20/2012 |
|                                                |                                                                                           |                                                        |                        |                                                                                                    |         |                                                                                                    |                           |               |                   |           |
|                                                |                                                                                           |                                                        |                        |                                                                                                    |         |                                                                                                    |                           |               |                   |           |
|                                                |                                                                                           |                                                        |                        |                                                                                                    |         |                                                                                                    |                           |               |                   |           |
|                                                |                                                                                           |                                                        |                        |                                                                                                    |         |                                                                                                    |                           |               |                   |           |
|                                                |                                                                                           |                                                        |                        |                                                                                                    |         |                                                                                                    |                           |               |                   |           |
|                                                |                                                                                           |                                                        |                        |                                                                                                    |         |                                                                                                    |                           |               |                   |           |

# Doing the Math

# Equal sign starts equation

# Be consistent with statistics

- =sum(c9:c29)sum(d6:d66)
- =g6\*27.69
- =h29/7
- =g5+g9+h4+h10
- =(g5+g45)-i16

- Set up your excel sheet and plug in numbers from year to year
- Put comments in sheet to indicate where you got figures

| <b>a 9 • e • </b> • |                      |                                        |                         |                     |               | Book2 - Micro           | soft Excel            |                    |                 |                |                |                          |           |                                             | a x            |                           |                |        |            |            |                                          |          |
|---------------------|----------------------|----------------------------------------|-------------------------|---------------------|---------------|-------------------------|-----------------------|--------------------|-----------------|----------------|----------------|--------------------------|-----------|---------------------------------------------|----------------|---------------------------|----------------|--------|------------|------------|------------------------------------------|----------|
|                     | ert Page Layout Form |                                        | View                    | General             |               |                         | Norma                 | l Ba               | 4 (             | iood           |                | × 🗊 📮                    | AutoSum • |                                             | - # X          |                           |                |        |            |            |                                          |          |
|                     | B Z U + H +          |                                        | 读读 Merge & C            | enter - \$ - %      |               |                         | _                     |                    |                 | heck Cell      |                | elete Format             |           | & Find & r * Select *                       |                |                           |                |        |            |            |                                          |          |
| Clipboard 🕫         | Font                 | 5                                      | Alignment               | T <sub>it</sub> Num | ber 🗔         | Tormatolig Ta           | ion i                 | Styles             |                 |                |                | Cells<br>Sum (Alt+=)     | Editing   | Seece                                       |                |                           |                |        |            |            |                                          |          |
| A9 -                |                      |                                        |                         |                     |               |                         |                       |                    |                 |                |                | Sum (Alt+=)              | Displa    | ay the sum of the s<br>directly after the s | selected       |                           |                |        | Τ(         |            | SUN                                      |          |
| A                   | В                    | (                                      | 0                       | D                   | E             | F                       | G H                   | 1                  | J               | K L            | М              | N                        | 3<br>6    | unecuy anter the s                          | elected cells. |                           |                |        |            |            |                                          |          |
| _                   | 445<br>443           |                                        |                         |                     |               |                         |                       |                    |                 |                |                |                          | 5         |                                             |                |                           |                |        |            |            |                                          |          |
| 1<br>1              | 554<br>675           |                                        |                         |                     |               |                         |                       |                    |                 |                |                | =SUM(                    | 15 J8)    |                                             |                |                           |                |        |            |            |                                          |          |
| 5                   | 69696<br>345         |                                        |                         |                     |               |                         |                       |                    |                 |                |                |                          |           |                                             |                |                           |                |        |            |            |                                          |          |
|                     | 44444<br>9           | X . • • •                              | (r •   <del>r</del>     |                     | _             | _                       | diama di              | and the second     | Book2 - Micro   | osoft Excel    |                |                          |           |                                             |                |                           | _ 0            | x      |            |            |                                          |          |
|                     |                      |                                        | ome Insert Page Layou   |                     |               | View                    |                       |                    |                 |                |                |                          |           |                                             | The T AutoSu   |                           | ت 🕜 ۵          | a 23   |            |            |                                          |          |
|                     |                      | Paste & Cut                            | mat Painter             | • 11 • A A          |               | ※ · ≧ Wrap<br>该该 网 Mero | o Text Ge             | - % + 53           | Conditional For | mat as Neutral | Bad            | Good<br>ation Check      | Cell      | Insert Delete Fo                            | Fill -         | Sort & Find               | <b>1</b><br>1& |        |            |            |                                          |          |
|                     |                      | Clipboard                              | i G F                   | iont G              |               | Alignment               | 6                     | Number             | Formatting - T  | able *         | Styles         |                          | *         | Cells                                       | Clear          | Filter * Selec<br>Editing | ct •           | _      |            |            |                                          |          |
|                     |                      | SUM                                    |                         | =SUM(A1:A8)         |               |                         |                       |                    |                 |                |                |                          |           |                                             |                |                           |                | ^      |            |            |                                          |          |
|                     |                      |                                        | A                       | В                   | C             |                         | D                     | E                  | F               | G H            | 1              | J K                      | L         | M N                                         | 0              | P                         | Q R            |        |            |            |                                          |          |
|                     |                      | 1 2                                    | 445<br>443              |                     |               |                         |                       |                    |                 |                |                |                          |           |                                             |                |                           |                |        |            |            |                                          |          |
|                     |                      | 3 4                                    | 554<br>675              |                     |               |                         |                       |                    |                 |                |                |                          |           |                                             |                |                           |                |        |            |            |                                          |          |
|                     |                      | 5                                      | 69696<br>345            |                     | K 🖬 🤊         |                         | Page Lavout           | Formulas I         | Data Review     | View           |                |                          | Book2 - N | Microsoft Excel                             |                |                           |                |        |            |            |                                          |          |
|                     |                      | 7 8                                    | 44444<br>9              |                     | <b>R</b> 8    | Cut c                   |                       |                    | . = = =         |                | ap Text        | eneral                   | -         | No                                          | rmal           | Bad                       | Good           |        | 3- 3       | Σ Αυ       | toSum - 🔬 🛝                              |          |
|                     |                      |                                        | umber1, [number2],)     |                     |               |                         | B <i>I</i> <u>U</u> - | 🗄 •   🕭 • <u>A</u> |                 | 译 译 🔀 Me       | rge & Center + | <b>5</b> ~ % <b>,</b> 38 |           | Format as Ne                                |                | Calculation               | Check (        | Cell - | Insert Del | ete Format | sar * Sort & Find &<br>Filter * Select * |          |
|                     |                      | 11<br>12<br>13                         |                         |                     | Clipbo        |                         | For<br>far            | t<br>=SUM(A1:A8)   | 5               | Alignment      | G.             | Number                   | 6         |                                             | Sty            | /les                      |                |        | Ce         |            | Editing                                  | ^        |
| E E Sheet1 /S       | heet2 / Sheet3 / 😏 / | 14 15                                  |                         |                     |               |                         |                       |                    |                 |                |                |                          |           |                                             |                |                           |                |        |            |            |                                          | <b>^</b> |
| dy                  | 1                    | 16                                     |                         |                     | 1             | A                       | 445                   | В                  | C               |                | D              | E                        | F         | G                                           | H I            | J                         | K              | L      | М          | N O        | P Q                                      | R        |
| ) (C) Other Ir      | nf 📕 My Recei        | 18                                     |                         |                     | 2 3           |                         | 443                   |                    |                 |                |                |                          |           |                                             |                |                           |                |        |            |            |                                          |          |
|                     |                      | 20<br>21                               |                         |                     | 4 5           |                         | 675<br>696            |                    |                 |                |                |                          |           |                                             |                |                           |                |        |            |            |                                          |          |
|                     |                      | 20<br>21<br>22<br>23<br>24<br>25<br>26 |                         |                     | 6             |                         | 345                   |                    |                 |                |                |                          |           |                                             |                |                           |                |        |            |            |                                          |          |
|                     |                      | 24<br>25                               |                         |                     | 7<br>8        |                         | 1444<br>9             |                    |                 |                |                |                          |           |                                             |                |                           |                |        |            |            |                                          |          |
|                     |                      | 26<br>27                               |                         |                     | 9             | 116                     | 5611                  |                    |                 |                |                |                          |           |                                             |                |                           |                |        |            |            |                                          |          |
|                     |                      | 28<br>29                               |                         |                     | 11<br>12      |                         |                       |                    |                 |                |                |                          |           |                                             |                |                           |                |        |            |            |                                          |          |
|                     |                      | 30<br> K ( ) > >    Sł                 | heet1 / Sheet2 / Sheet3 | <u>/</u> \$7/       | 13            |                         |                       |                    |                 |                |                |                          |           |                                             |                |                           |                |        |            |            |                                          |          |
|                     |                      | Point                                  | Other Inf 🔰 M           |                     | 15<br>16      |                         |                       |                    |                 |                |                |                          |           |                                             |                |                           |                |        |            |            |                                          | -        |
|                     |                      |                                        |                         |                     | 17<br>18      |                         |                       |                    |                 |                |                |                          |           |                                             |                |                           |                |        |            |            |                                          |          |
|                     |                      |                                        |                         |                     | 19<br>20      |                         |                       |                    |                 |                |                |                          |           |                                             |                |                           |                |        |            |            |                                          |          |
|                     |                      |                                        |                         |                     | 21            |                         |                       |                    |                 |                |                |                          |           |                                             |                |                           |                |        |            |            |                                          |          |
|                     |                      |                                        |                         |                     | 22<br>23      |                         |                       |                    |                 |                |                |                          |           |                                             |                |                           |                |        |            |            |                                          |          |
|                     |                      |                                        |                         |                     | 24<br>25      |                         |                       |                    |                 |                |                |                          |           |                                             |                |                           |                |        |            |            |                                          |          |
|                     |                      |                                        |                         |                     | 26<br>27      |                         |                       |                    |                 |                |                |                          |           |                                             |                |                           |                |        |            |            |                                          |          |
|                     |                      |                                        |                         |                     | 28<br>29      |                         |                       |                    |                 |                |                |                          |           |                                             |                |                           |                |        |            |            |                                          |          |
|                     |                      |                                        |                         |                     | 20            |                         |                       |                    |                 |                |                |                          |           |                                             |                |                           |                |        |            |            |                                          | •        |
|                     |                      |                                        |                         |                     | 3U<br>H 4 F H | Sheet1 Shee             | et2 / Sheet3          | /෩/                |                 |                |                |                          |           |                                             |                | 4                         |                |        |            |            |                                          | ► 1      |
|                     |                      |                                        |                         |                     | Ready         | Sheet1 Shee             |                       |                    | <b>N</b>        |                |                | Inbox - el               | Del       |                                             |                |                           |                |        |            |            | ₽ 🛄 🛄 100% 💬<br>- ► 🔐 💷 (                |          |

# Comments within Cells

- Right-click within a cell to insert a comment
- Right-click within a cell to edit and/or delete a comment
- Hovering over a cell tells you what the comment says

| .a   | <b>9</b> • (* • • |                                            | -               | the second design of the local division of the local division of t | Book2 - I      | Microsoft Excel                                              | -                               |   |     |     |        | >   |
|------|-------------------|--------------------------------------------|-----------------|----------------------------------------------------------------------------------------------------|----------------|--------------------------------------------------------------|---------------------------------|---|-----|-----|--------|-----|
| File | Home Insert Pag   | ge Layout Formulas D                       | ata Review View |                                                                                                    |                |                                                              |                                 |   |     |     |        |     |
| rmal |                   | Full Gridlines Show                        |                 | Zoom to<br>Selection                                                                                                    | Tuble 101 cond | Side by Side<br>ronous Scrolling<br>Window Position<br>Works | e Switch<br>pace Windows - Macr |   |     |     |        |     |
| _    | A3 • (*           |                                            |                 |                                                                                                    |                |                                                              |                                 |   |     |     |        |     |
|      | А                 | В                                          | С               | D                                                                                                    | E F            | G H                                                          | I J                             | к | L M | N O | P C    | ) R |
|      | 445               |                                            |                 |                                                                                                    |                |                                                              |                                 |   |     |     |        |     |
| _    | 443               | NDUS:                                      | 1               |                                                                                                    |                |                                                              |                                 |   |     |     |        |     |
| -    |                   | take figure from il-68<br>cancelled column |                 |                                                                                                    |                |                                                              |                                 |   |     |     |        |     |
|      | 69696             | Canceleo column                            |                 |                                                                                                    |                |                                                              |                                 |   |     |     |        |     |
|      | 345               |                                            |                 |                                                                                                    |                |                                                              |                                 |   |     |     |        |     |
|      | 44444             |                                            |                 |                                                                                                    |                |                                                              |                                 |   |     |     |        |     |
|      | 9                 |                                            |                 |                                                                                                    |                |                                                              |                                 |   |     |     |        |     |
|      | 116611            |                                            |                 |                                                                                                    |                |                                                              |                                 |   |     |     |        |     |
|      |                   |                                            |                 |                                                                                                    |                |                                                              |                                 |   |     |     |        |     |
|      |                   |                                            |                 |                                                                                                    |                |                                                              |                                 |   |     |     |        |     |
|      |                   |                                            |                 |                                                                                                    |                |                                                              |                                 |   |     |     |        |     |
|      |                   |                                            |                 |                                                                                                    |                |                                                              |                                 |   |     |     |        |     |
|      |                   |                                            |                 |                                                                                                    |                |                                                              |                                 |   |     |     |        |     |
|      |                   |                                            |                 |                                                                                                    |                |                                                              |                                 |   |     |     |        |     |
|      |                   |                                            |                 |                                                                                                    |                |                                                              |                                 |   |     |     |        |     |
|      |                   |                                            |                 |                                                                                                    |                |                                                              |                                 |   |     |     |        |     |
|      |                   |                                            |                 |                                                                                                    |                |                                                              |                                 |   |     |     |        |     |
|      |                   |                                            |                 |                                                                                                    |                |                                                              |                                 |   |     |     |        |     |
|      |                   |                                            |                 |                                                                                                    |                |                                                              |                                 |   |     |     |        |     |
|      |                   |                                            |                 |                                                                                                    |                |                                                              |                                 |   |     |     |        |     |
|      |                   |                                            |                 |                                                                                                    |                |                                                              |                                 |   |     |     |        |     |
|      |                   |                                            |                 |                                                                                                    |                |                                                              |                                 |   |     |     |        |     |
|      |                   |                                            |                 |                                                                                                    |                |                                                              |                                 |   |     |     |        |     |
|      |                   |                                            |                 |                                                                                                    |                |                                                              |                                 |   |     |     |        |     |
|      |                   |                                            |                 |                                                                                                    |                |                                                              |                                 |   |     |     |        |     |
|      | N change (change) | chung des /                                |                 |                                                                                                    |                |                                                              | 14                              |   |     |     |        |     |
|      | M Sheet1 Sheet2   | sneets / ta                                |                 |                                                                                                    |                |                                                              |                                 |   |     |     | 100% — | >   |
|      | Other Inf         | My Recei                                   | <b>N</b>        | S Skype <sup>w</sup> 09 Inbox                                                                                                    | Dela           | II Change                                                    | 29                              |   | (W) |     |        |     |

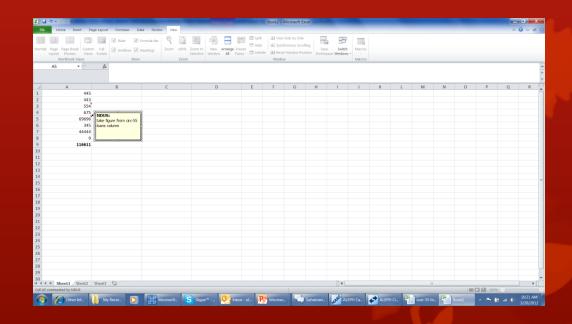

## Concatenate

Used for:

- 1) Preparing an input file for a service
- 2) Inserting xxx01 or xxx60 to end of a 9-digit system#

#######XXX01

#######XXX60

```
=CONCATENATE("00",A2,B2,,"")
```

=CONCATENATE("000",A2,B2,,"")

ITEMS – 9-digit adm# + 6-digit sequence

########000010

########000020

=CONCATENATE("0000",A2,"0000",B2,,"")

Excel concatenate templates available @ <u>http://umwug.odin.nodak.edu/OtherInfor</u> mation

- Retrieve item doc numbers (9digit)
- Paste doc numbers into col A
- Make sure sequence # is in col B
- Excel automatically concatenates in col D because of formula
- Highlight col D concatenated data & copy into Word
- Save as plain text (.txt file) remember to insert line breaks when saving
- Move file into correct scratch directory on the server(may need system help)
  - Must remove .txt in server scratch directory
- Use as input into a service

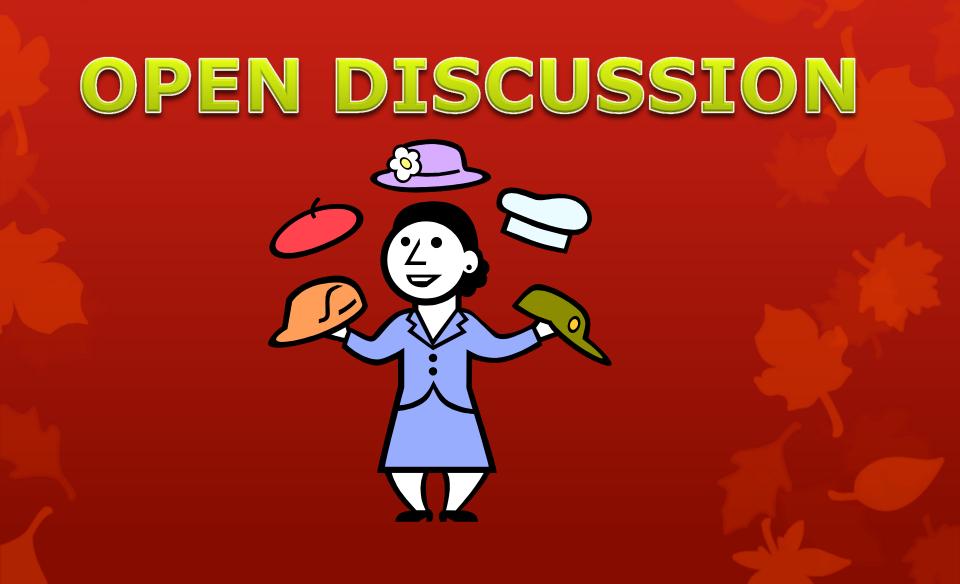

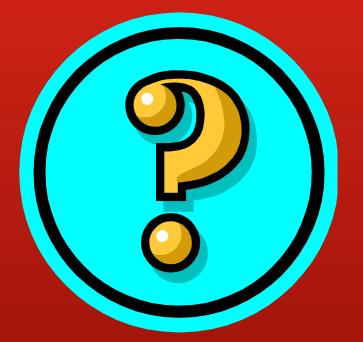

Did this session help you? What could be done to improve things? Would you attend another ODIN Work Day?